# **GONG - Funcionalidad #1215**

## **Incluir paises y etapas de actividades en la exportación/importación de matriz**

2011-11-08 13:56 - Santiago Ramos

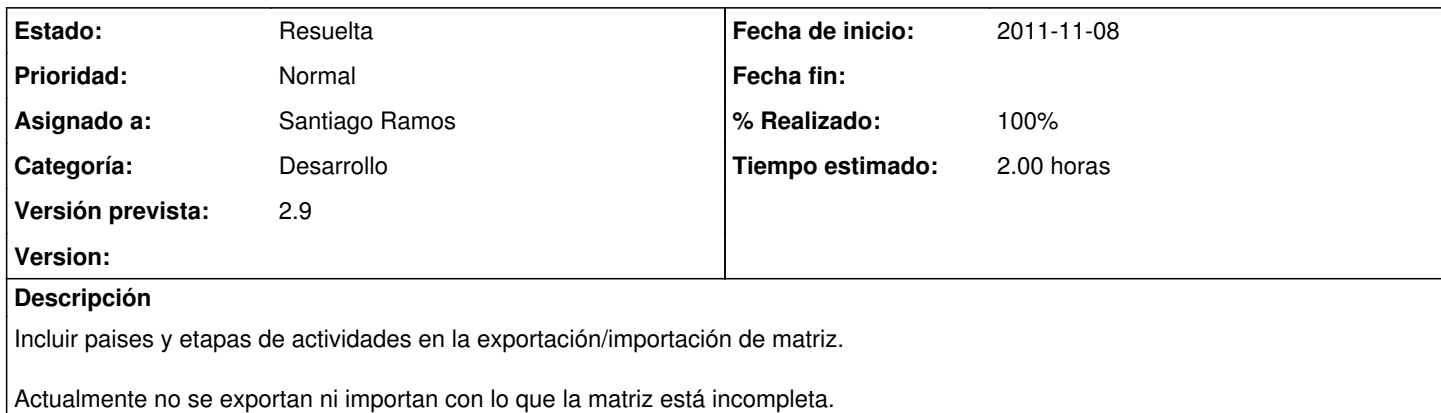

## **Histórico**

## **#1 - 2011-11-08 13:56 - Santiago Ramos**

- *Estado cambiado Aprobado por En Curso*
- *translation missing: es.field\_position establecido a 458*

#### **#2 - 2011-11-08 13:56 - Santiago Ramos**

- *Estado cambiado En Curso por 12*
- *translation missing: es.field\_position establecido a 458*

#### **#3 - 2011-11-08 13:57 - Santiago Ramos**

- *Estado cambiado 12 por Asignada*
- *translation missing: es.field\_position establecido a 458*

## **#4 - 2011-11-10 10:20 - Santiago Ramos**

- *% Realizado cambiado 0 por 30*
- *translation missing: es.field\_position establecido a 458*

Exportados paises y etapas

## **#5 - 2011-11-10 11:24 - Santiago Ramos**

- *% Realizado cambiado 30 por 80*
- *translation missing: es.field\_position establecido a 458*

Importados paises y etapas

## **#6 - 2011-11-10 13:06 - Santiago Ramos**

- *Estado cambiado Asignada por Resuelta*
- *% Realizado cambiado 80 por 100*
- *translation missing: es.field\_position establecido a 458*

Incluimos una limpieza de objetos asociados en la importacion de presupuestos, gastos, oe, actividades y resultados. Todos aquellos objetos relacionados que no esten en la importacion desaparecen.